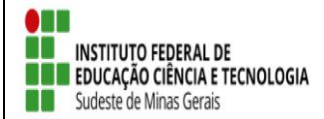

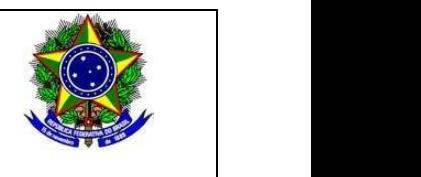

# **SELEÇÃO DE BOLSISTAS PARA OS PROJETOS DE EXTENSÃO 2020 (Referente ao Edital 06/2020)**

# **1. DISPOSIÇÕES PRELIMINARES**

1.1 O *Campus* Barbacena, do Instituto Federal de Educação, Ciência e Tecnologia do Sudeste de Minas Gerais, no uso de suas atribuições legais torna público pelo presente Edital o período para seleção de BOLSISTAS para preenchimento de vagas em Projetos de Extensão.

## **2. DAS INSCRIÇÕES**

2.1 Inscrição por meio do link: [https://sig.ifsudestemg.edu.br/sigaa/logar.do?dispatch=logOff,](https://sig.ifsudestemg.edu.br/sigaa/logar.do?dispatch=logOff) **seguindo o tutorial anexo 1 deste edital**.

2.2 Período da inscrição: 13 de maio a 15 de maio.

## **3. DAS VAGAS E REQUISITOS**

3.1 Vagas:

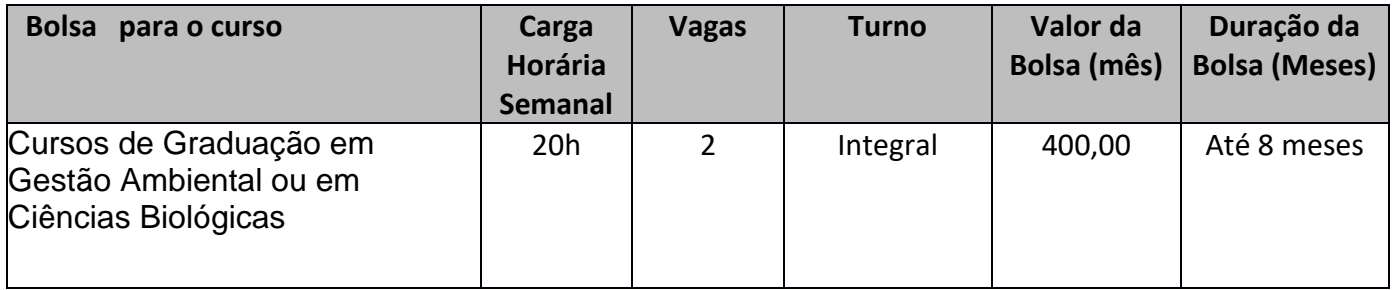

- 3.2 Poderão inscrever-se os(as) candidatos(as) que estiverem regularmente matriculado nos cursos de Licenciatura em Ciências Biológicas ou Tecnologia em Gestão Ambiental do IF Sudeste de MG, *Campus* Barbacena;
- 3.3 E atender aos seguintes requisitos:

A – Ter domínio na confecção, manipulação e avaliação de planilhas e gráficos (Excel); B – Ter disponibilidade de cumprir 10 horas semanais no Laboratório de Biologia da Conservação. As outras 10 horas de trabalho serão cumpridas em regime remoto.

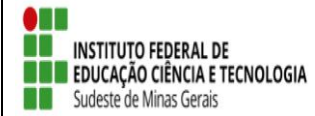

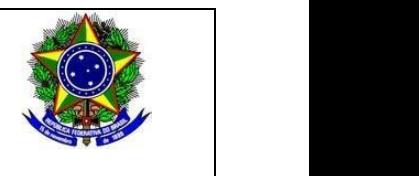

## **4. DAS MODALIDADES, DO VALOR MENSAL, DA VIGÊNCIA E DO PAGAMENTO DE BOLSAS**

4.1. O apoio financeiro através de bolsas de extensão contempla a seguinte modalidade:

I. Bolsa de Extensão do Ensino Superior (BEX-SUP - 1) – destinada aos estudantes de nível superior regularmente matriculados no IF Sudeste MG, com carga horária de 20 horas semanais;

4.2. O valor mensal das bolsas de extensão, de acordo com a Programa Institucional de Apoio à Extensão (PIAEX) está assim definido:

a) Bolsa de Extensão do Ensino Superior (BEX-SUP - 1): R\$400,00/mês.

## **5. DOS REQUISITOS E CONDIÇÕES PARA A PARTICIPAÇÃO**

5.1. Para se candidatar às Bolsas de Extensão, o estudante interessado deverá atender às seguintes condições:

I. Estar regularmente matriculado em curso do Instituto Federal do Sudeste de Minas Gerais;

II. Estar em dia com suas obrigações estudantis junto ao IF Sudeste MG;

III. Apresentar tempo disponível para se dedicar às atividades do projeto, constantes no Plano de Trabalho, em cumprimento à carga horária estabelecida no edital, desde que não acarrete prejuízo às suas atividades acadêmicas, sendo:

20 (vinte) horas semanais, para os estudantes dos Cursos de Nível Superior.

IV. Concordar com os deslocamentos que se fizerem necessários ao desenvolvimento das atividades previstas no Plano de Trabalho;

V. Não ser beneficiário de outro tipo de bolsa paga pelo instituto ou outros programas oficiais, exceto as que forem oriundas do Plano Nacional de Assistência Estudantil (PNAE), do Ministério da Educação;

VI. Estudantes com vínculo empregatício só poderão ser beneficiários de bolsas de extensão com a autorização do coordenador.

VII. Seguir as orientações do coordenador do projeto;

VIII. Manter em dia a sua assinatura na folha de frequência, especificando as ações e as horas trabalhadas;

IX. Participar de treinamento para o desempenho de suas atividades, quando for exigido;

X. Participar das reuniões para planejamento e avaliação das atividades e práticas programadas;

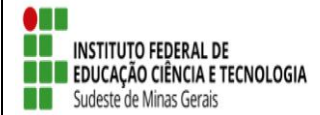

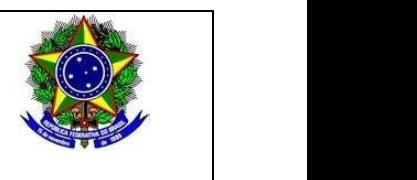

XI. Apresentar relatório final, com o aval do coordenador do projeto, via SIGAA – Módulo Extensão, no intuito de prestar contas de sua ação, quando for necessário;

XII. Fazer referência à sua condição de bolsista de extensão nas publicações e trabalhos apresentados.

5.2 - Os bolsistas serão selecionados pelo Coordenador da proposta, desde que não possuam parentesco direto ou lateral com o mesmo.

## **6. DA SELEÇÃO**

6.1 A seleção deverá considerar os seguintes critérios:

a) Demonstrar domínio na confecção, manipulação e avaliação de planilhas e gráficos (Excel);

b) Apresentar disponibilidade de cumprir 10 horas semanais no Laboratório de Biologia da Conservação. As outras 10 horas de trabalho serão cumpridas em regime remoto.

c) Análise de currículo.

Os itens "a" e "b" serão avaliados de acordo com a declaração elaborada pelo candidato informando que possui habilidade e disponibilidade solicitadas.

Quanto ao item "c", serão atribuídas notas de acordo com os seguintes critérios:

a) Participação em Projeto(s) de Ensino, devidamente registrado(s) na Diretoria de Ensino do Campus - 04 pontos por projeto concluído, até o máximo de 08 pontos.

b) Participação em projeto(s) de Pesquisa, devidamente registrado(s) na Diretoria de Pesquisa do Campus ou setor equivalente - 07 pontos por projeto concluído, até o máximo de 21 pontos.

c) Participação em projeto(s) de extensão, devidamente registrado(s) na Diretoria de Extensão do Campus ou setor equivalente – 07 pontos por projeto concluído, até o máximo de 21 pontos.

d) Apresentação ou publicação de trabalho resultado de projeto(s) de Ensino, Pesquisa ou Extensão - 10 pontos por apresentação ou publicação, até o máximo de 40 pontos.

e) Participação em Grupo de Pesquisa devidamente reconhecido pelo CNPq – 10 pontos.

# **7. DAS AVALIAÇÕES E DA CERTIFICAÇÃO**

7.1 O processo de avaliação e aprovação do estudante como bolsista no projeto de extensão será realizado por meio de supervisão do coordenador de cada projeto.

7.2 O bolsista que obtiver desempenho satisfatório, conforme avaliação do coordenador responsável, terá direito ao Certificado de participação com a respectiva carga horária dedicada ao desenvolvimento do projeto de extensão ao qual for classificado.

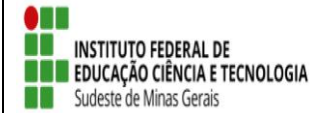

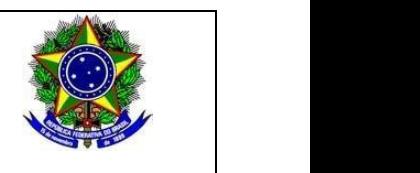

#### **8. DOS RESULTADOS E CRONOGRAMA DE SELEÇÃO**

8.1. O resultado será divulgado no dia **16 de maio**, ao meio dia, por meio de mensagem eletrônica enviada aos candidatos e por meio do site institucional [\(www.ifsudestemg.edu.br/barbacena\)](http://www.ifsudestemg.edu.br/barbacena).

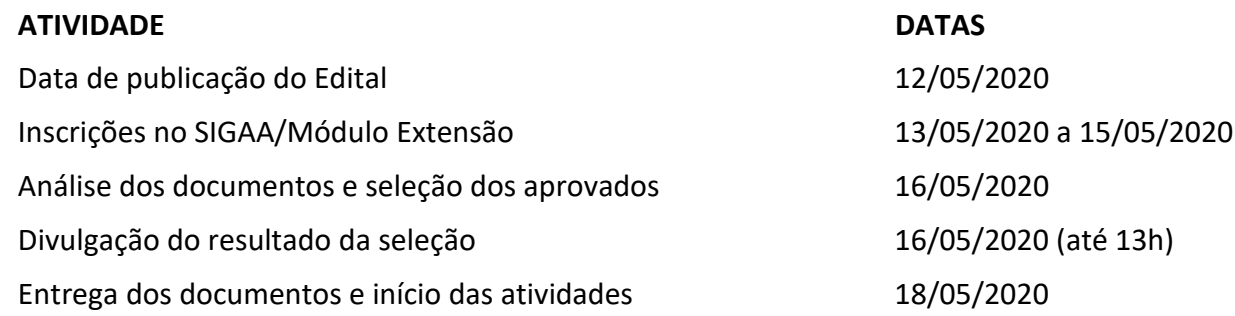

## **9. DAS DISPOSIÇÕES FINAIS**

9.1. É responsabilidade de cada candidato acompanhar as publicações referentes a este edital.

9.2 O bolsista não terá vínculo empregatício com o *Campus* Barbacena do IF Sudeste MG.

9.3 A qualquer tempo este edital poderá ser revogado ou retificado, no todo ou em parte, por motivo de interesse público ou restrições orçamentárias, sem que isso implique direito à indenização de qualquer natureza.

9.4 A inscrição do aluno implicará na aceitação total e incondicional das normas e instruções constantes deste Edital, bem como das normas Regulamentação do Programa Institucional de Apoio à Extensão (PIAEX), no âmbito do IF Sudeste MG (Resolução CONSU/IF Sudeste MG Nº 041/2019).

9.5 Estará sujeito à perda da bolsa do mês seguinte, o aluno (a) que não apresentar o relatório mensal de frequência no último dia de cada mês, ou não tiver frequência ou bom desempenho nas atividades relacionadas ao seu respectivo projeto de extensão.

9.6 Em caso de dúvidas sobre este Edital, o interessado deverá entrar em contato: [biologiadaconservacao.barbacena@ifsudestemg.edu.br](mailto:biologiadaconservacao.barbacena@ifsudestemg.edu.br) .

Barbacena, 12 de maio de 2020.

Inch M. Salio \_\_\_\_\_\_\_\_\_\_\_\_\_\_\_\_\_\_\_\_\_\_\_\_\_\_\_\_\_\_\_\_\_\_\_\_\_\_\_\_\_\_\_\_\_\_\_\_\_\_\_\_\_\_

Coordenador do Projeto

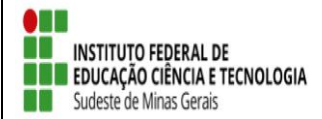

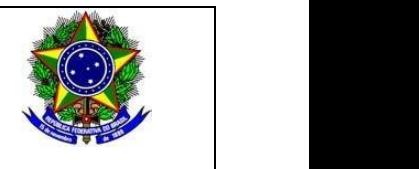

#### **Anexo 1**

#### **Inscrição de discentes em Projeto de Extensão**

Para se candidatar a um bolsa de projeto de extensão oferecidos pela instituição, é necessário realizar a Adesão ao Cadastro.

No Portal do Discente, através do menu Bolsas >> Aderir ao Cadastro Único.

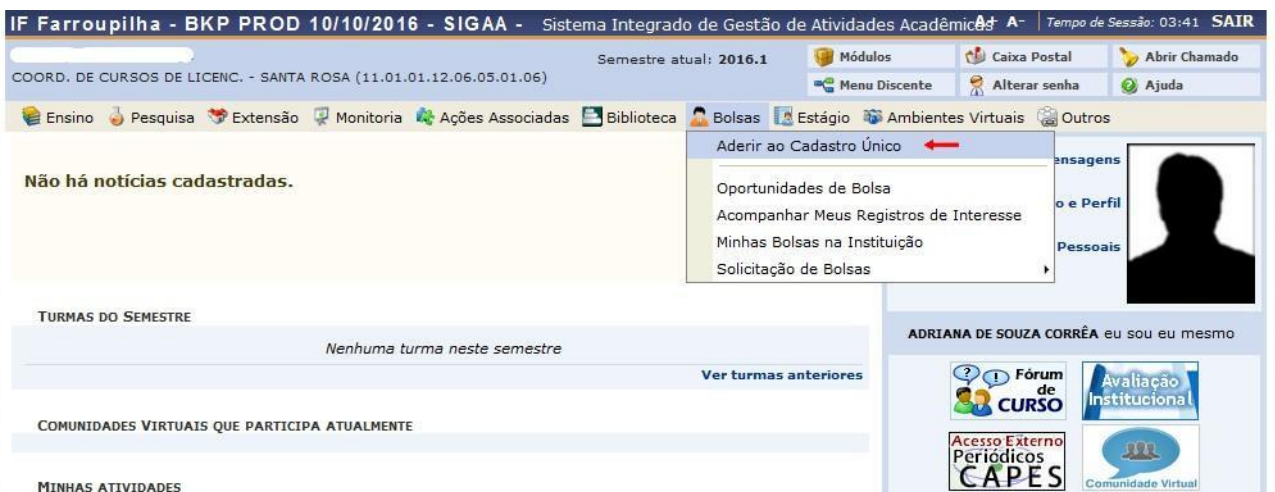

**MINHAS ATIVIDADES** 

Na tela seguinte é apresentado um texto sobre o programa de bolsas.

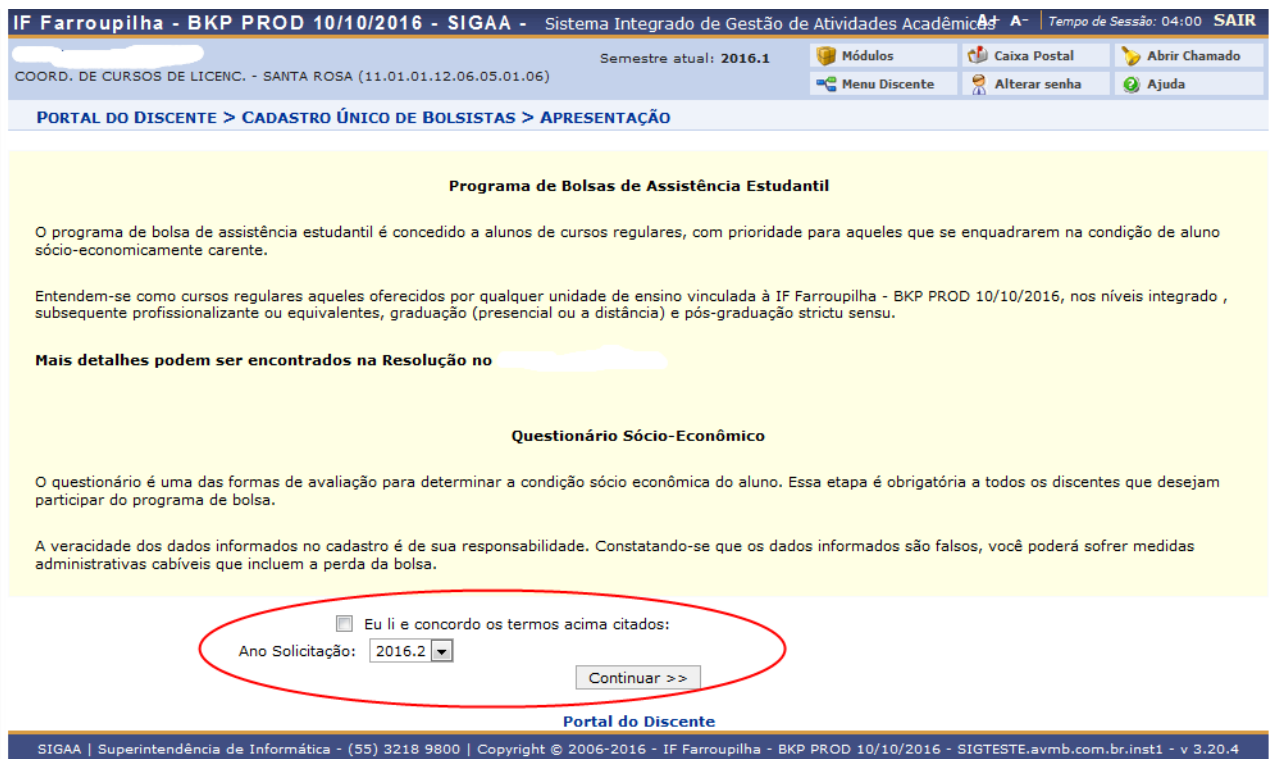

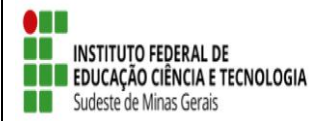

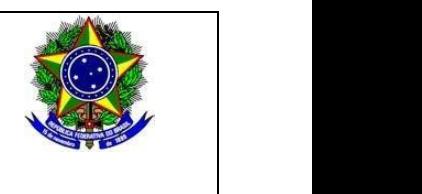

Nesta tela basta selecionar o "Ano de Solicitação" e marcar "Eu li e concordo os termos acima citados" e clicar em CONTINUAR.

Em seguida serão solicitadas algumas informações de perfil do discente, preencha-as e clique em "GRAVAR PERFIL".

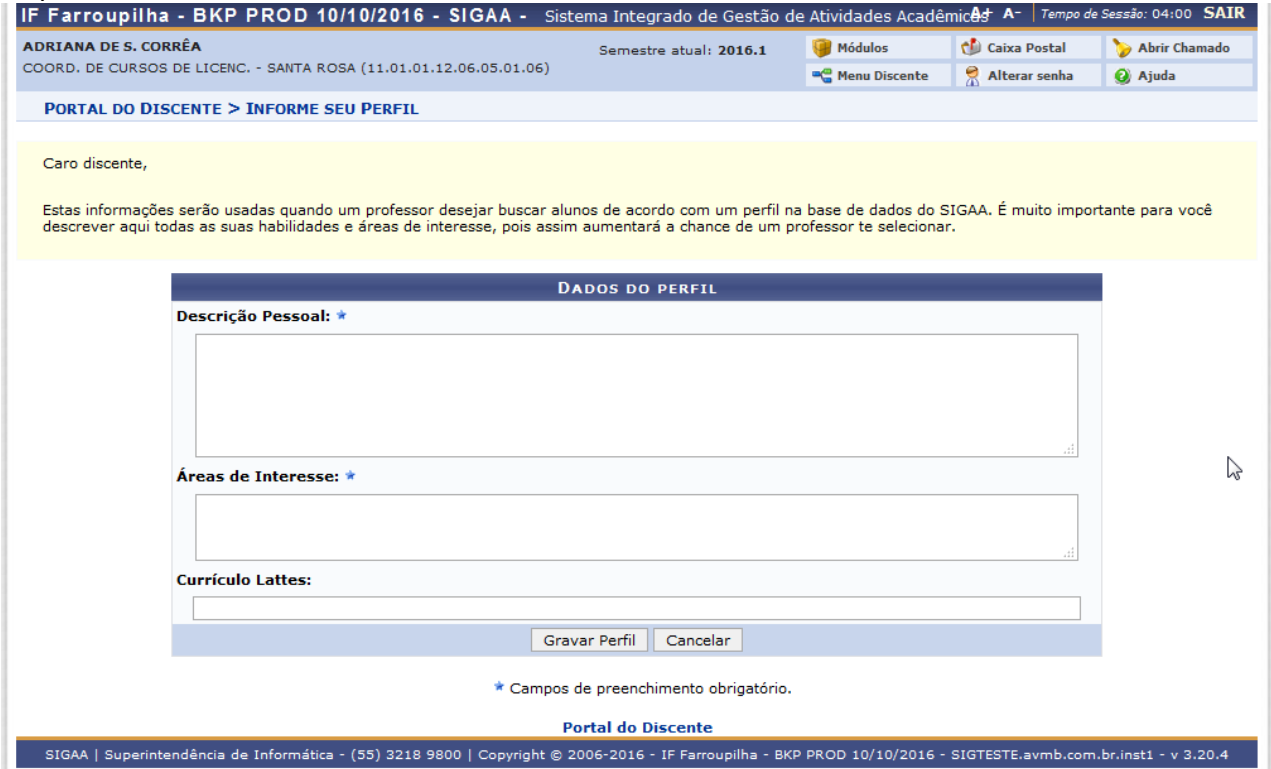

Na sequência será apresentada uma tela com informações do "Endereço da Família". O discente deve revisar as informações, estando corretas clicar em CONTINUAR.

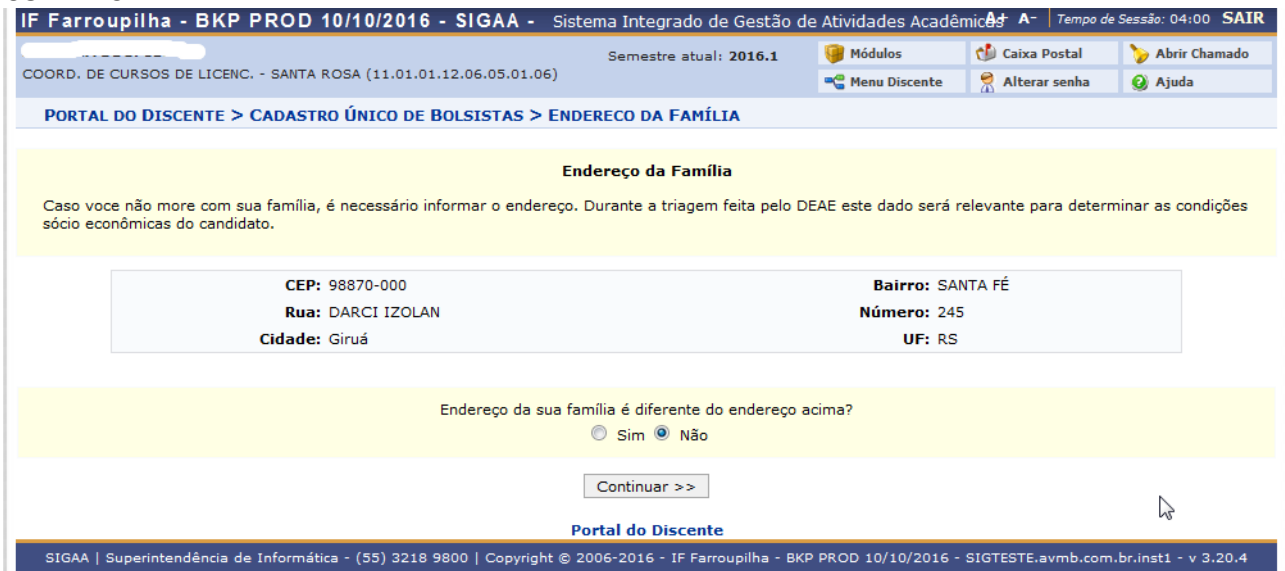

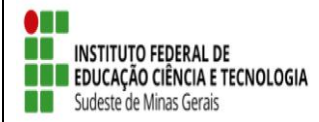

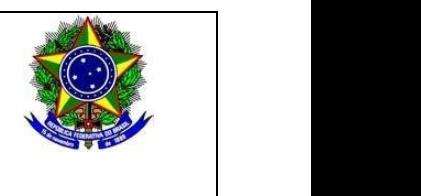

Caso contrário clicar em SIM logo abaixo da pergunta "Endereço da sua família é diferente do endereço acima? ", e preencher os campos que forem mostrados e clicar em CONTINUAR.

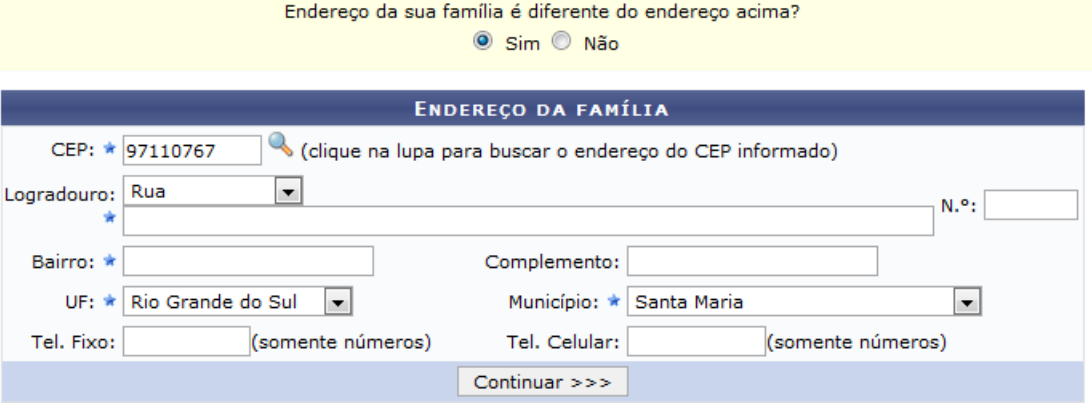

Na próxima tela será mostrado um "Questionário", preencha-o e clique em CONFIRMAR INSCRIÇÃO.

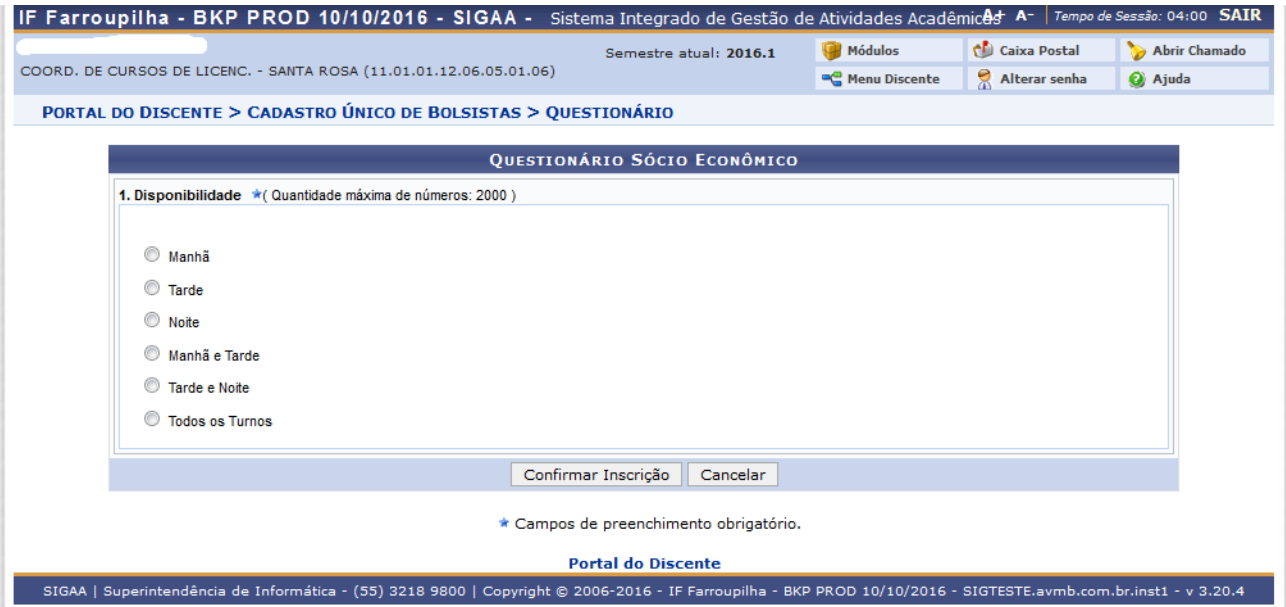

Obs.: a quantidade de perguntas e o enfoque das mesmas poderão variar conforme a necessidade da instituição naquele período.

Ao final será exibida uma mensagem que a adesão foi efetuada.

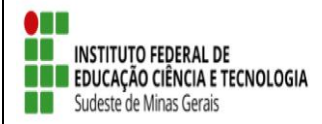

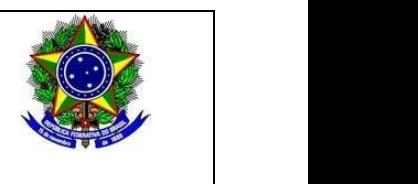

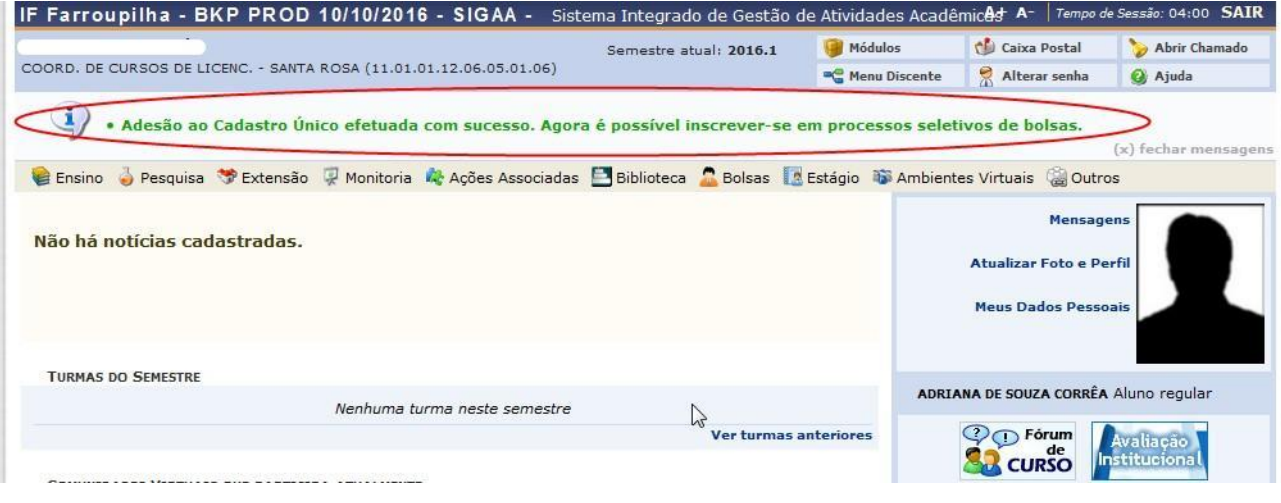

 Após a adesão ao Cadastro Único, o discente deve efetuar a inscrição no projeto de extensão para assim se candidata a bolsa de extensão.

## ● **Efetuar Inscrição em Projeto de Extensão**

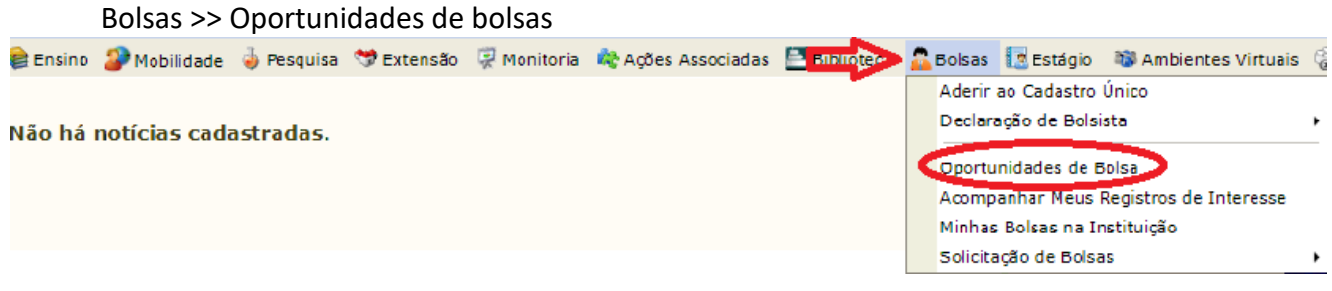

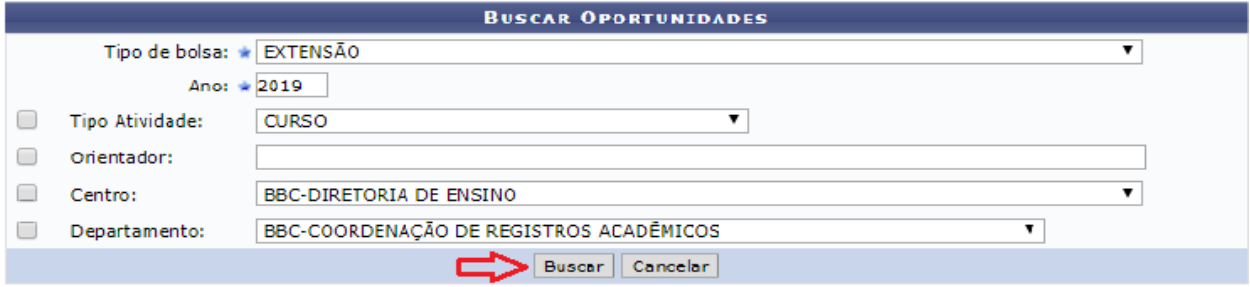

Na tela seguinte, escolha o "Tipo de Bolsa" >>>> EXTENSÃO.

Na tela seguinte, será apresentada uma lista de projetos de Extensão com Período de Inscrição Abertos.

Atenção para selecionar o projeto correto.

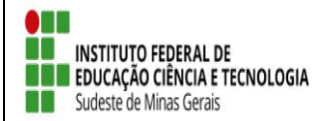

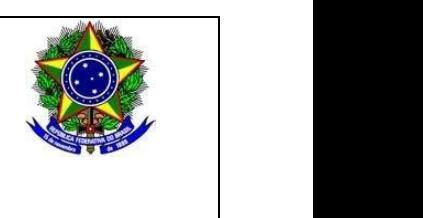

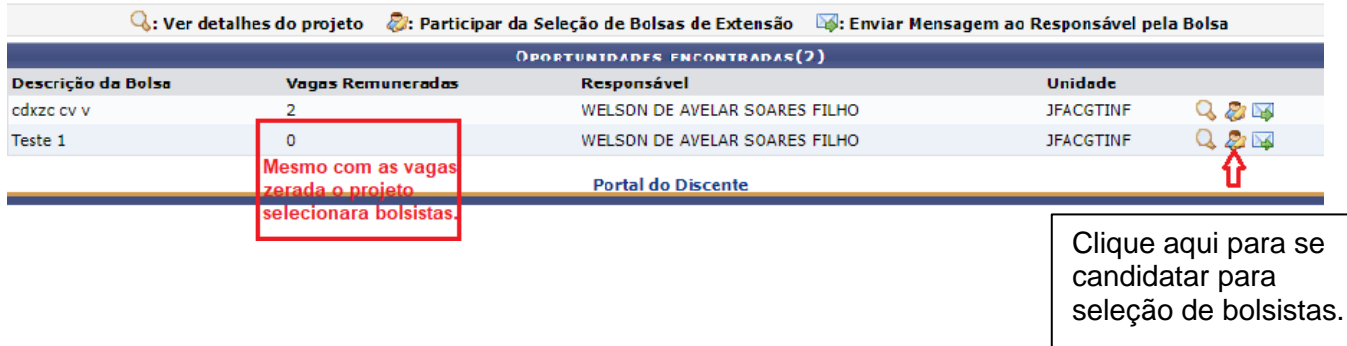

A próxima tela solicitará as informações necessárias à sua inscrição na ação de extensão.

#### PORTAL DO DISCENTE > CONFIRMAÇÃO DE INSCRIÇÃO PARA SELEÇÃO DE AÇÃO DE EXTENSÃO

#### DADOS DA AÇÃO DE EXTENSÃO Código: PJ001-2019 Título da Ação: Teste 1 Coordenação: WELSON DE AVELAR SOARES FILHO Tipo da Ação: PROJETO Município de Realização: Espaço de Realização: Unidade Proponente: JFA-COORD.DE TECNOLOGIA DA INFORMAÇÃO **Outras Unidades Envolvidas:** Área Temática Principal: COMUNICAÇÃO Área do CNPq: Outra Fonte de Financiamento: FINANCIAMENTO INTERNO (Edital Teste) Tipo de Cadastro: SUBMISSÃO DE PROPOSTA Atenção!

Caso os dados estejam desatualizados, atualize em Meus Dados

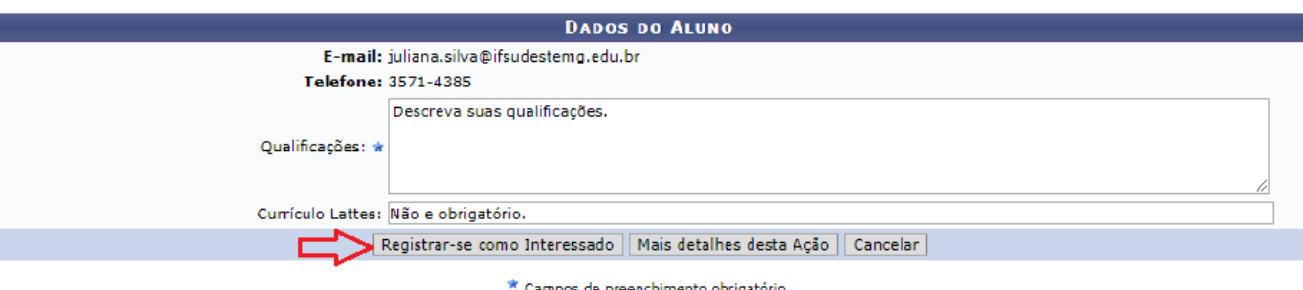

Após essa ação, o sistema exibirá uma mensagem na parte superior da tela.

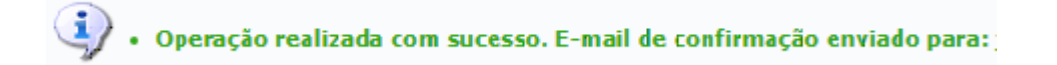

Sua inscrição está devidamente efetivada na ação de extensão. Aguarde a convocação do coordenador para seleção.